# NOWOŚCI W CONSTEEL 14

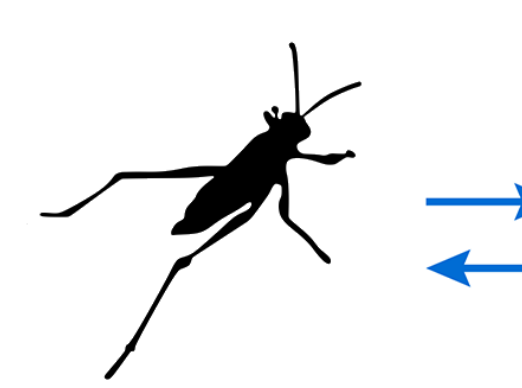

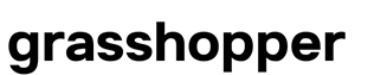

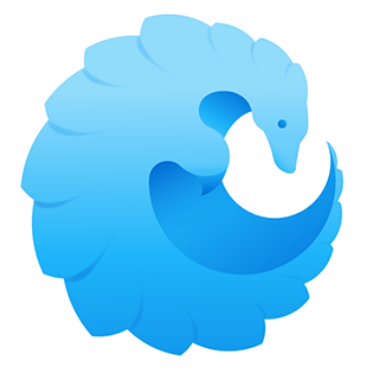

pangolin

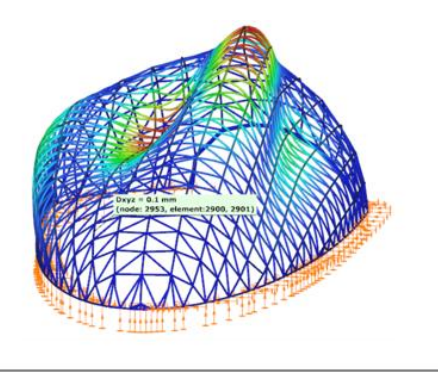

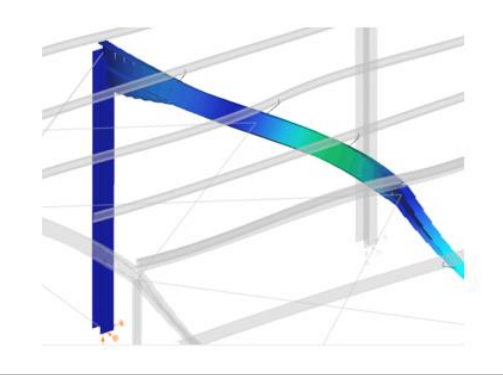

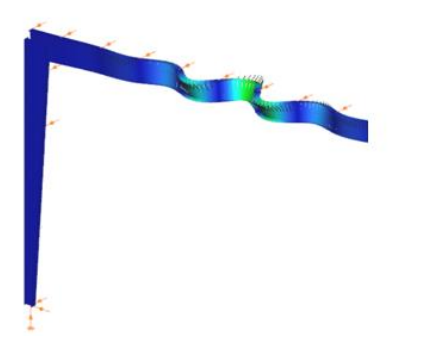

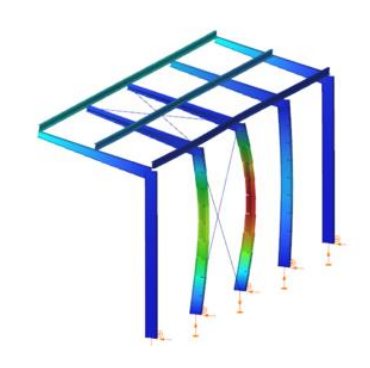

### WERSJA 14 30.05.2020

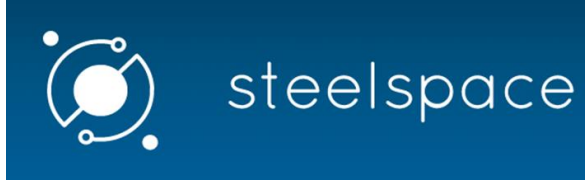

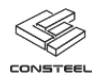

## Nowości w Consteel 14

V1.0 - [Opublikowano](https://consteel.atlassian.net/wiki/people/5cf67911678ca90f8e7cb71f?ref=confluence) 2020.05.13.

#### Ogólna Metoda Imperfekcyjna

Wymiarowanie ze względu na niestateczność oparte na imperfekcjach staje się powszechniejsze, gdyż nowoczesna architektura stawia coraz większe wyzwania dla projektantów konstrukcji z jej niezwykłymi, innowacyjnymi, i niekonwencjonalnymi rozwiązaniami. Globalne postacie wyboczenia konstrukcji można wykorzystać jako dane początkowe imperfekcji geometrycznych. Jednakże, dodatkowo do postaci imperfekcji, koniecznym jest określenie ich amplitudy, jednak normy projektowe nie są zbyt pomocne w tym zakresie, ponieważ dają rozwiązanie tylko dla problemu ściskanych słupów wolnopodpartych. W przypadku realnej, złożonej konstrukcji, wartości amplitud nie można wyznaczyć tą drogą. Nowa, rozwinięta przez nas Ogólna Metoda Imperfekcyjna daje rozwiązanie dla tego zagadnienia.

Wbudowane zostały nowe sprawdzenia wrażliwości, nazwane Wrażliwością na imperfekcje. Wykorzystując wyniki nowych sprawdzeń, pozyskujemy wartość wymaganego mnożnika amplitudy do zastosowania w postaci wyboczenia jako imperfekcji. Zatem, wymiarowanie ze względu na niestateczność oparte o imperfekcje, można przeprowadzać automatycznie i tak szybko jak to, w oparciu o współczynniki redukcyjne w Metodzie Ogólnej.

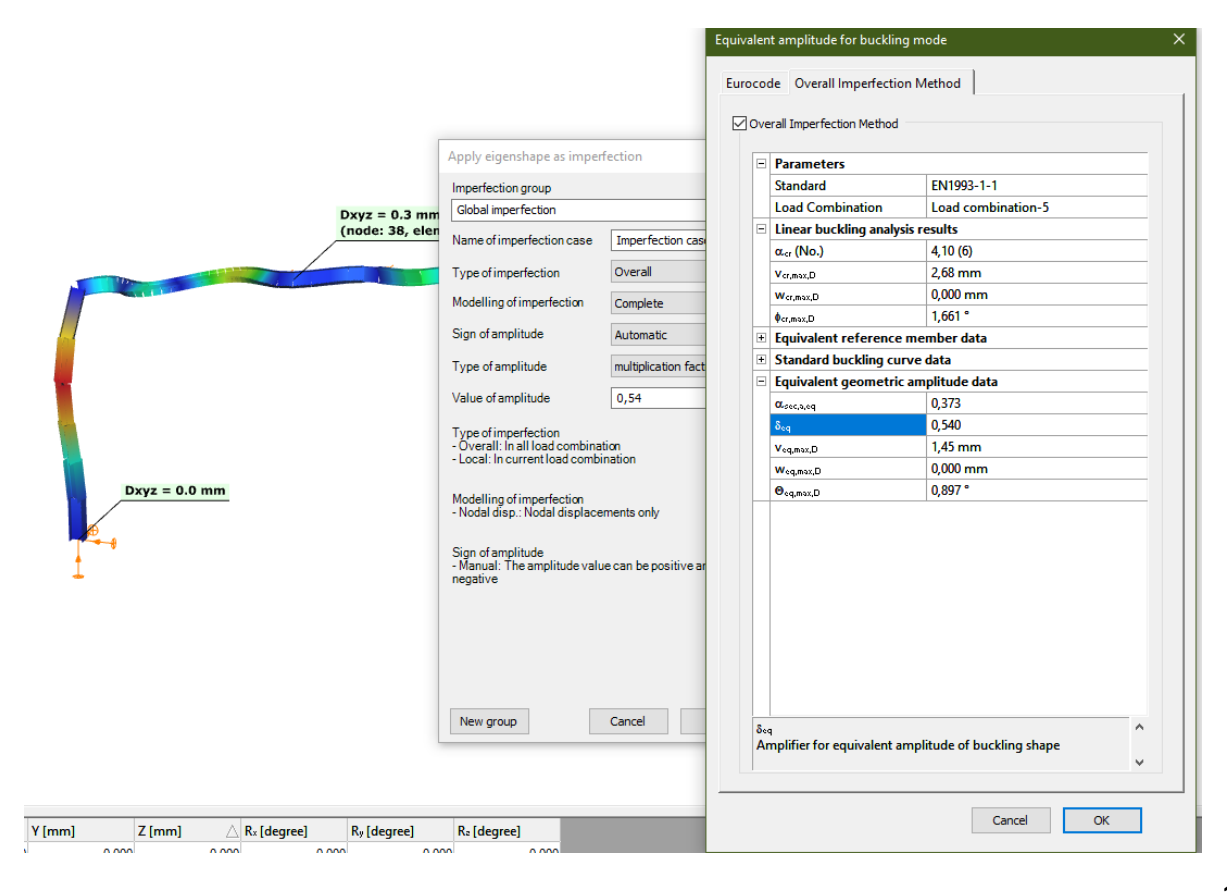

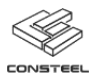

#### Inteligentny element łączący

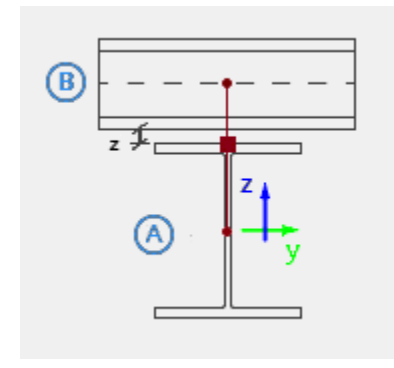

W ConSteel 14 zaimplementowano nowy rodzaj elementu łączącego pręt-pręt, który znacząco ułatwia modelowanie mimośrodowego połączenia dwóch mijających się elementów. Zazwyczaj, takim przypadkiem jest połączenie pomiędzy ryglem i płatwiami. Za pomocą nowego obiektu, umieścimy element łączący w wymaganym położeniu na ryglu głównym, a następnie bardzo łatwo dołączymy inne pręty na jego drugim końcu, wszystko w oparciu o predefiniowane parametry mimośrodowości. W przypadku jakichkolwiek zmian w geometrii albo w profilu, element łączący podąży za zmianami rygla

głównego, razem z płatwią do niego dołączoną.

Element łączący można wprowadzić indywidualnie, albo w grupie z predefiniowaną aranżacją wzdłuż rygla głównego.

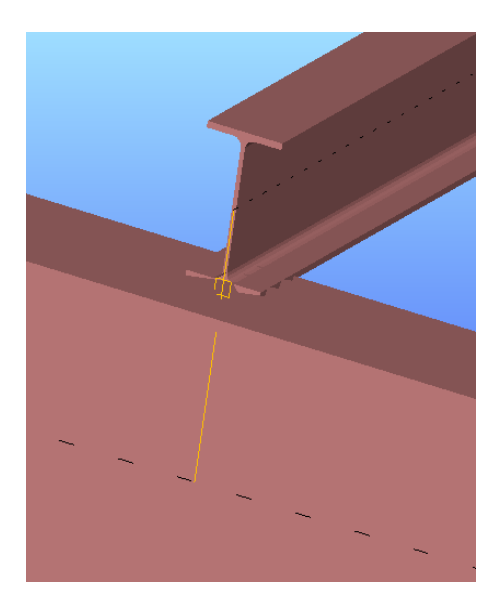

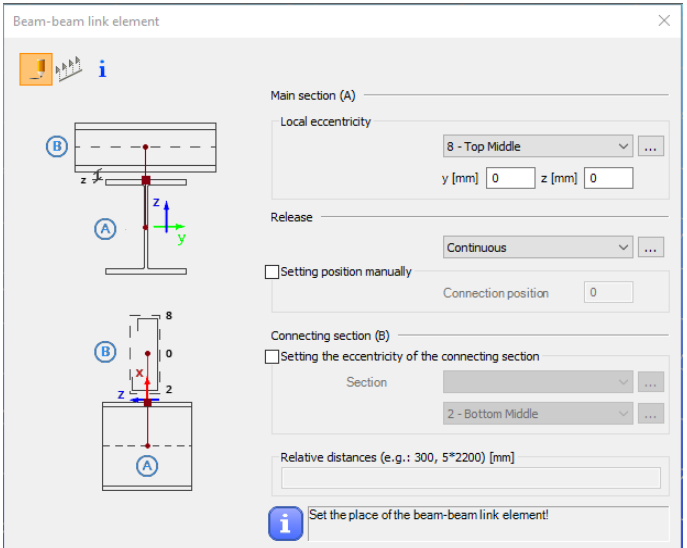

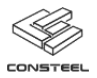

#### Zmienne liniowo obciążenie powierzchniowe

Dostępne rodzaje obciążenia powierzchniowego zostały rozszerzone o rozkład zmienny liniowo. Od teraz, definiowanie worków śnieżnych będzie znacznie prostsze. Także w tym przypadku obciążenie może zostać zastosowane na całej powierzchni, lub tylko na jej wyznaczonej części. Wymagany rozkład obciążenia dachu może być złożony z kilku obciążeń powierzchniowych różnej intensywności umieszczonych na jednej powierzchni dystrybucji obciążeń, która jest rozpięta na całym dachu.

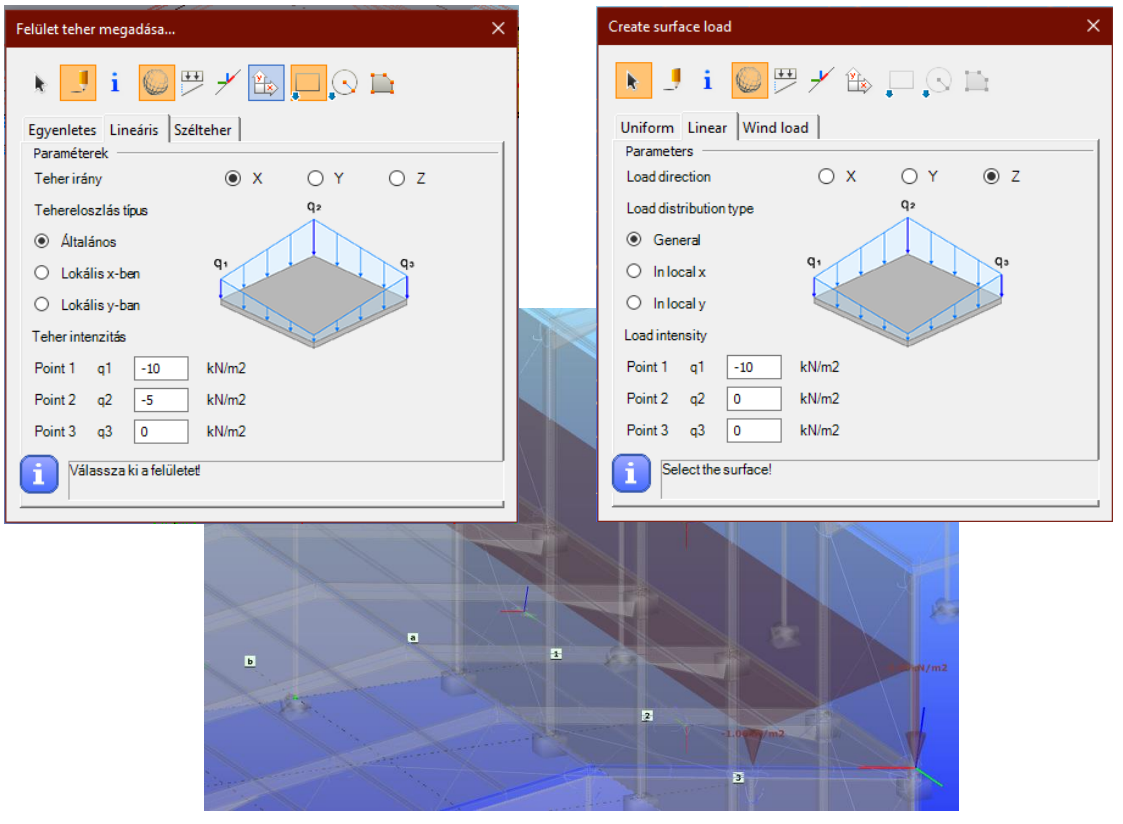

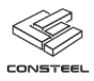

#### Temperatura krytyczna

W odpowiedzi na prośby użytkowników, zaimplementowane zostały obliczenia temperatury krytycznej, która jest ważnym parametrem projektowym w sytuacji pożarowej. Temperatura krytyczna, to temperatura związana z podgrzaniem, w wyniku której właściwości materiału są zredukowane do tego stopnia, że nośność elementu zostaje wyczerpana dla danego poziomu obciążenia. To oznacza, że wartość wytężenia równa się 100%. Jeżeli zabezpieczenie ognioochronne jest za pomocą farb pęczniejących, wartość ta jest podstawą dla określenia odpowiedniego materiału i grubości powłoki.

Wyliczona temperatura krytyczna jest inna dla czystych przekrojów od tej z uwzględnieniem niestateczności. W ConSteel możemy przeprowadzić obliczenia obu, a wynikiem będzie niższy z dwu, to oznacza wartość obliczeniową.

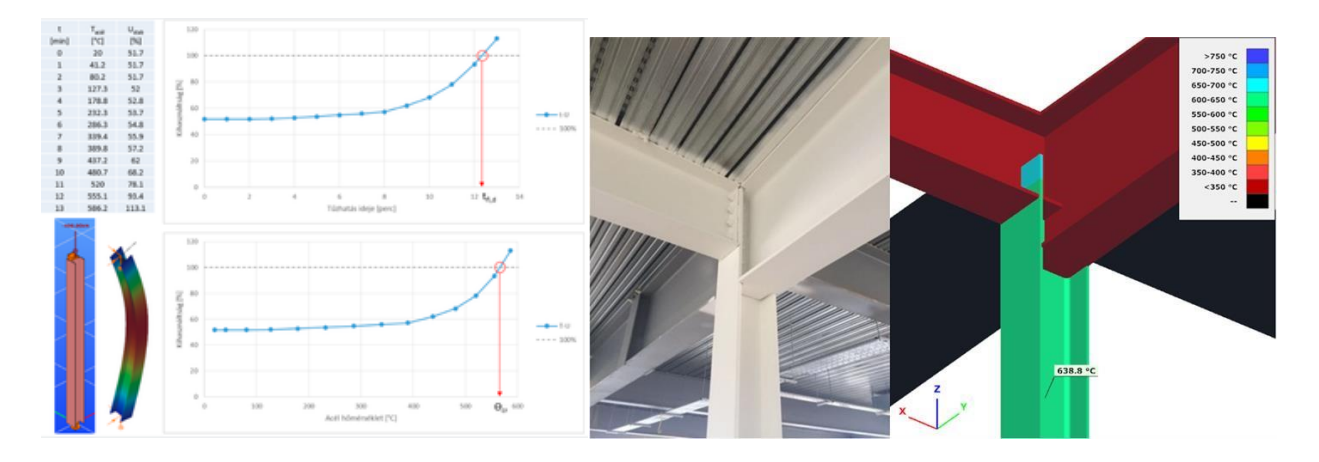

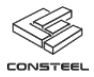

#### Pangolin wtyczka do Grasshopper

W intuicyjnym i rewolucyjnym środowisku modelowania parametrycznego Grasshopper, możliwe jest stworzenie dowolnego modelu przestrzennego, który można opisać funkcjami matematycznymi. Opracowana nowa wtyczka do tego środowiska, pozwala nam zbudować model geometryczny bezpośrednio w Grasshopper jako model ConSteel, wyposażając go w przekroje, podpory, obciążenia, i wszystkie funkcje dostępne w naszym programie. Model można następnie wysłać do Steelspace albo bezpośrednio do ConSteel. Na tak wysłanym do ConSteel modelu pozostaje wykonać jedynie obliczenia, ponieważ modelowanie można prowadzić w całości parametrycznie w Grasshopper. Jeżeli potrzeba dokonać modyfikacji w geometrii albo obciążeniach, możliwe jest to poprzez zmianę kilku parametrów, a następnie ponownym wysłaniu zmienionego i natychmiastowym wykonaniu obliczeń w ConSteel. Połączenie pomiędzy Grasshopper i ConSteel wprowadza możliwość uzupełnienia obciążenia w tym pierwszym na modelu zbudowanym w ConSteel, oczywiście także w sposób parametryczny.

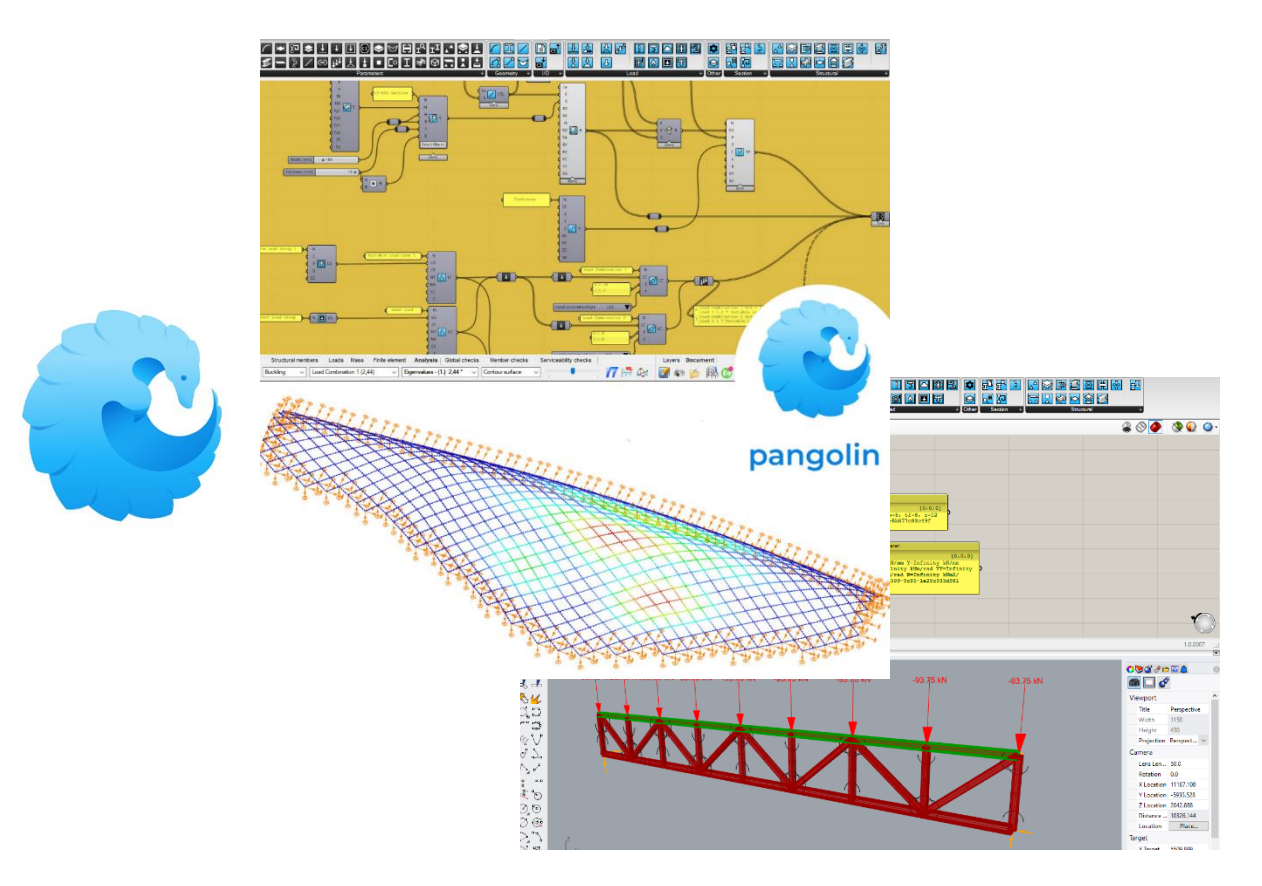

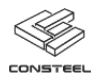

#### Steelspace

Wierzymy, że usługi w chmurze to przyszłość! Wystarczy pomyśleć o Netflix, Spotify czy Google Drive, których wybuchowa proliferacja całkowicie odmienia nasz świat. Można wymienić kilka korzyści związanych z przeniesieniem usług i danych do chmury:

- Użytkownik oszczędza czas i zasoby,
- Jego praca jest bezpieczniejsza,
- Współpraca pomiędzy wieloma użytkownikami jest "gładsza" i łatwiejsza.

Jesteśmy pewni, że praca inżynierów również będzie się mierzyć z podobnymi transformacjami i z naszym najnowszym projektem chcemy być jednym z inicjatorów tego procesu.

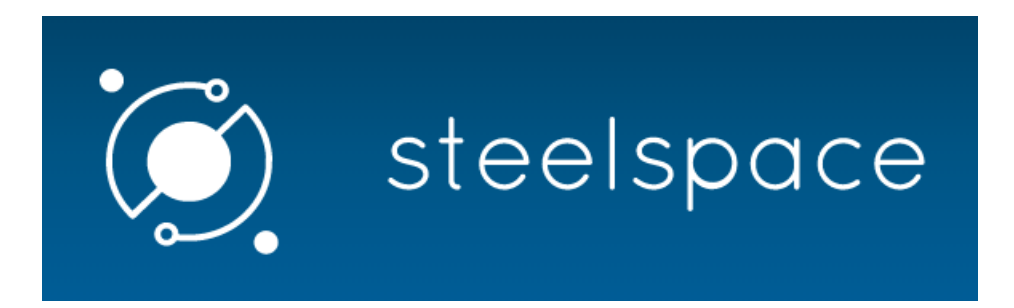

Steelspace jest w oparciu o chmurę magazynem danych i dostawcą usług otwartej platformy dla modeli konstrukcji i wyników analizy oraz wymiarowania. Zapewnia dodatkowe usługi uzupełniając dotychczasowe funkcjonalności pakietu oprogramowania i obliczeń wykonanych przez Użytkowników. Jako podstawową usługę Steelspace oferuje magazyn modeli w chmurze i funkcje przeglądarki: użytkownicy posiadający konto będą w stanie załadować, przechowywać i przeglądać modele konstrukcji i ich wyniki analizy oraz wymiarowania, oraz dzielić się nimi z współpracownikami, którzy również posiadają konto Steelspace. Dodatkowo, w Steelspace możliwe jest przeprowadzenie niektórych analiz i wymiarowania które są dostępne i kompatybilne z załadowanym modelem.

System jest ciągle w trakcie budowy oczekiwane jest, że zostanie uruchomiony krótko po opublikowaniu ConSteel 14 na stronie internetowej [steelspace.io](http://steelspace.io/). Początkowo będzie możliwe wgranie, przeglądanie, udostępnianie oraz komentowanie modeli ConSteel i ich wyników analizy i wymiarowania, oraz modeli Grasshopper wykonanych i zapisanych wtyczką Pangolin.

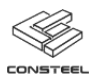

#### System licencjonowania Online

Wraz z opublikowaniem ConSteel 14, zostanie również uruchomiony nasz własny autorski, system zarządzania licencjami on-line. Najważniejszą cechą tej funkcjonalności jest to, że od teraz nie

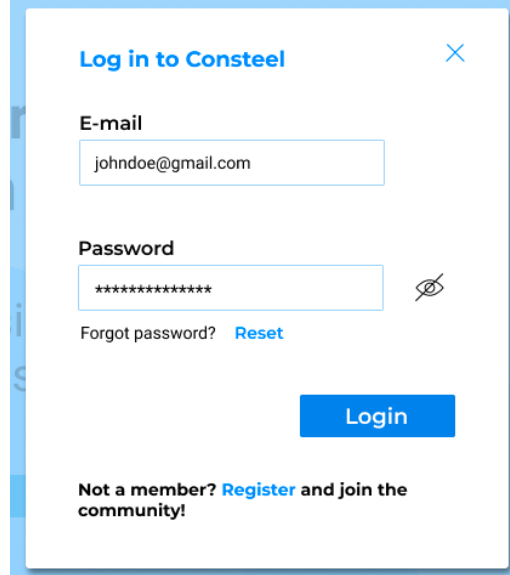

będzie różnicy pomiędzy licencjonowaniem lokalnym a sieciowym oraz, że użytkownik będzie mógł wykorzystać nabytą licencję na każdym komputerze na którym będzie dostępne połączenie internetowe. W dużych firmach w których wykorzystuje się wiele licencji, użytkownik z prawami administratora może kontrolować przydział licencji dla każdego inżyniera. To spowoduje bardziej elastyczne wykorzystanie licencji we firmie.

Bardzo ważnym jest zaznaczyć, że opcja przez pewien okres będzie dostępna tylko dla studentów i użytkowników trial. Jednakże podczas dalszych ciągłych pracach nad systemem będzie w przyszłości stopniowo udostępniana dla kolejnych użytkowników. Klucze sprzętowe używane do tej pory pozostaną nadal

aktywne. Pozostanie w kwestii użytkownika decyzja, czy chce przejść na nowy system licencjonowania, czy pozostać na poprzednim systemie zabezpieczeń.